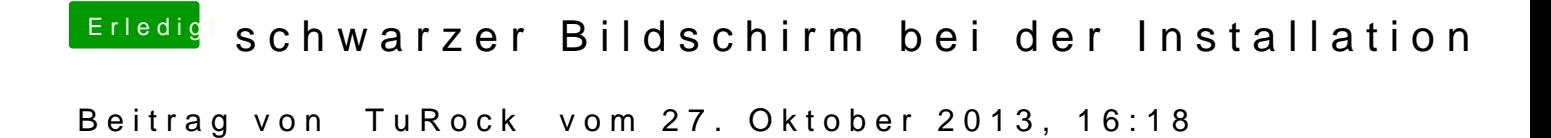

wie garnicht mehr, boote mal mit -v und mach ein Foto davon !